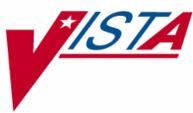

# MEDICATION ROUTE CHANGES

## **RELEASE NOTES**

PSS\*1\*88 PSJ\*5\*159 PSB\*3\*38

July 2007

UistA Health Systems Design & Development

### TABLE OF CONTENTS

| Introduction                     | . 1 |
|----------------------------------|-----|
| Pharmacy Data Management Changes | . 3 |
| Medication Route Changes         | 5   |
| Inpatient Medications Changes    | 9   |

#### Introduction

There have been several patient safety incidents (PSI) reported that revolved around Medication Route information. This series of patches is designed to address the issue of the Medication Route being blank on the Bar Code Medication Administration (BCMA) Virtual Due List (VDL).

In order to correct this problem, the decision was made to always display the full medication route, rather than only an abbreviation, on the VDL and the Order Detail. During research for this PSI, it was determined that another issue existed with the Medication Route abbreviation. The decision on whether or not to prompt for an injection was based on a certain combination of characters being contained in the Medication Route abbreviation. These patches also address this issue.

Three patches work together to perform these tasks.

- Patch PSS\*1\*88 adds a prompt to the PSS MEDICATION ROUTES input template. A new field (#8), PROMPT FOR INJ. SITE IN BCMA, is added to the MEDICATION ROUTES file (#51.2).
- Patch PSJ\*5\*159 sends the value of this new field to BCMA, as well as adding the Medication Route full name to both of the BCMA Application Programming Interfaces (API)s.
- Patch PSB\*3\*38 uses this new information to display full name on the VDL and order detail. In addition, it uses the new information supplied to prompt.for an injection site.

#### **Pharmacy Data Management Changes**

Patch PSS\*1\*88 adds prompts for an injection site in Bar Code Medication Administration (BCMA) and for displaying the IVP/IVPB tab in BCMA. The screen below illustrates these prompts:

| Select OPTION NAME: PSS MEDICATION ROUTES EDIT<br>Medication Route File Enter/Edit                                                                                                    | Medication Route File Enter/Edit |
|----------------------------------------------------------------------------------------------------|----------------------------------|
| Select MEDICATION ROUTES NAME: INTRAVE<br>1 INTRAVENOUS IV<br>2 INTRAVENOUS INFILTRATION MISCELLANEOUS<br>3 INTRAVENOUS INH MISC IV INH MISC<br>4 INTRAVENOUS INHALATION MISCELLANEOUS<br>5 INTRAVENOUS INTRA-ARTERIAL IV IAER<br>Press <return> to see more, 'A' to exit this list, OR<br/>CHOOSE 1-5: 1 INTRAVENOUS IV<br/>NAME: INTRAVENOUS//<br/>ABBREVIATION: IV//<br/>PACKAGE USE: ALL PACKAGES//<br/>OUTPATIENT EXPANSION:<br/>OTHER LANGUAGE EXPANSION:<br/>IV FLAG: YES//<br/>PROMPT FOR INJ. SITE IN BCMA: //<br/>DSPLY ON IVP/IVPB TAB IN BCMA? //</return> | IV IF MISC<br>IV INH MISC        |
|                                                                                                    |                                  |

There is no default for these two new prompts. Responses can be:

- **NO** or **0**
- **YES** or **1**

#### Post-Install Routine

In order to assist the Pharmacy staff with the updating of the new field, a post-install routine has been added to the PSS\*1\*88 patch. This routine will search for all medication routes that contain **IV**, **SC**, **IM** or ... in the ABBREVIATION field (#1) of the MEDICATION ROUTES file (#51.2).

The list of medication routes is sent to the person installing the patch. The message should be forwarded to the appropriate Pharmacy personnel.

#### **Medication Route Changes**

With the installation of Patch PSB\*3\*38, the Coversheet display in BCMA now looks as illustrated below.

| 🖀 Bar Code Medication Adr                                                                                                  | ninistration - v3.0.13.15 - Pat       | ient Context is . | Joined                                               |                                      |                                 |                               |
|----------------------------------------------------------------------------------------------------|---------------------------------------|-------------------|------------------------------------------------------|--------------------------------------|---------------------------------|-------------------------------|
| File View Reports Due List                                                                                                 | Tools Help                            |                   |                                                      |                                      |                                 |                               |
| Missing Dose Medication Log                                                                                                | Medication Admin History Allergies    | CPRS Med 0        | rder 📗 Flag                                          |                                      |                                 |                               |
| PSPATIENT,ONE (MALE)<br>SSN = 666-66-0000<br>DOB = 1/26/1940 (67)<br>Height = 170cm, Weight = 7<br>Location = NH 4 1C-115A | '9.55kg                               |                   | Virtual Due List Parame<br>Start Time:<br>03/06@0700 | eters:<br>Stop Time:<br>03/06@0900 🔽 | Schedule Types:                 | O 🔽 On-Cal<br>O 🔽 One-Ime     |
| ALLERGIES: no allergy assess                                                                                               | sment ADRs: No ADRs on file           |                   |                                                      |                                      |                                 |                               |
| Vie <u>w</u> : Medication Overview                                                                                         | <ul> <li>Display Gridlines</li> </ul> |                   |                                                      |                                      |                                 |                               |
| Active [1]                                                                                                    | ,                                     | ,                 | ,                                                    | ,                                    |                                 | ,                             |
| VDL Tab Status Type<br>⊕ UD Active C                                                                                       | ASPIRIN TAB                           | Schedule<br>Q6H   | Dosage, Route<br>325 MG, BY MOUTH                    | Next Action<br>MISSED 02/28@1900     | Special Instructions            | Order Stop Date<br>05/29@2400 |
| UD Active C     Future [0]                                                                                                 | ASPIRIN TAB                           | Q6H               | 325 MG, BY MUUTH                                     | MISSED 02/28@1900                    |                                 | 05723@2400                    |
| Expired/DC'd [1]                                                                                                    |                                       |                   |                                                      |                                      |                                 |                               |
| VDL Tab Status Type                                                                                                    | Medication                            | Schedule          | Dosage, Route                                        | Next Action                          | Special Instructions            | Order Stop Date               |
|                                                                                                    | NICOTINE T-DERMAL PATCH               | Q4H               | 1 PATCH, TOPICAL                                     |                                      |                                 | 03/01@0928                    |
|                                                                                                    |                                       |                   |                                                      |                                      |                                 |                               |
| Cover Sheet 🕒 Unit Dose 📿                                                                                                  | ) IVP/IVPB O IV                       |                   |                                                      |                                      |                                 |                               |
| Scanner Scan                                                                                                    | Medication <u>B</u> ar Code:          |                   |                                                      | Count                                | BCMA Clinical Remir<br>Activity | nders                         |
| Not Ready                                                                                                    |                                       |                   |                                                      |                                      | PRN Effectiveness               |                               |
|                                                                                                    | WYNN,ERIC                             |                   | DAYTON                                               |                                      | Server Time: 3/6/2007 0         | 8:20                          |

With the installation of Patch PSB\*3\*38, the Virtual Due List display in BCMA now looks as illustrated below.

| 🖀 Ba   | ar Code Medicatio                                                                                         | n Administration - v3.0.13.                        | 15 - Patient Context is    | Joined                                                        |                        |                           |                                                       |
|--------|----------------------------------------------------------------------------------------------------|----------------------------------------------------|----------------------------|---------------------------------------------------------------|------------------------|---------------------------|-------------------------------------------------------|
| File   | View Reports Due                                                                                          | e List Tools Help                                  |                            |                                                               |                        |                           |                                                       |
| ] Mis  | sing Dose Medicatio                                                                                       | n <u>L</u> og M <u>e</u> dication Admin History    | Allergies CPRS Med         | Order 🛛 Flag                                                  |                        |                           |                                                       |
|        | PSPATIENT,ONE (MA<br>SSN = 666-66-0000<br>DOB = 1/26/1940 (6<br>Height = 170cm, We<br>Location = NH 4 1C- | 7)<br>ight = 79.55kg                               |                            | Virtual Due List Para<br>St <u>a</u> rt Time:<br>03/06@0700 ▼ | Stop Time:             | Schedule Types:           | <ul> <li>○ I On-Call</li> <li>○ I One-Iime</li> </ul> |
|        |                                                                                                    | assessment ADRs: No ADRs                           |                            | $\sim$                                                        |                        |                           |                                                       |
|        | Ver Hsm Type                                                                                              |                                                    | Dosage                     | Route                                                         | Admin Time Last Action |                           |                                                       |
| G      | ***   C                                                                                                   | NICOTINE T-DERMAL PATCH<br>NICOTINE T-DERMAL SYSTE | 1 PATCH<br>M 14MG/DAY (EA) | I, Q4H TOPICAL                                                | 02/28@1300 GIVEN: 2/28 | /2007@1116                |                                                       |
|        |                                                                                                    |                                                    |                            |                                                               |                        |                           |                                                       |
| Scan   | r Sheet 🔵 Unit Do                                                                                         |                                                    |                            |                                                               |                        | BCMA Clinical Remir       | oders                                                 |
| Statu: |                                                                                                    | Scan Medication <u>B</u> ar Code:                  |                            |                                                               |                        | tivity<br>N Effectiveness |                                                       |
|        |                                                                                                    | WYNN                                               | BIC                        | DAYTON                                                        |                        | Server Time: 3/6/2007 0   | 8-21                                                  |

With the installation of Patch PSB\*3\*38, the Order Detail display in BCMA now looks as illustrated below.

|                                                                                                    |                                                                           |                              |                                          | <br>  |                                                  |           |         |                       |
|----------------------------------------------------------------------------------------------------|---------------------------------------------------------------------------|------------------------------|------------------------------------------|-------|--------------------------------------------------|-----------|---------|-----------------------|
| SCMA - Display                                                                                                    | Order                                                                     |                              |                                          |       |                                                  | Run Date: | MAR 06, | 2007@08:20<br>Page: 1 |
| Patient: PSPA<br>Sex: MALE<br>Dx: SICK                                                                                              |                                                                           | Ht/Wt:                       | 666-66-000<br>170cm/78kg<br>: MAY 18,200 | Ward: | JAN 26,1940 (67)<br>NH 4 Rm 1C-115A<br>ADMISSION |           |         |                       |
| ADRs: No                                                                                                    | ADRs on file.                                                             |                              |                                          |       |                                                  |           |         |                       |
|                                                                                                    | Allergy Assessment                                                        |                              |                                          |       |                                                  |           |         |                       |
| Orderable Item<br>Dosage Ordered<br>Med Route:<br>Schedule: Type:<br>Schedule: Q4H<br>Admin Times:<br>Provider: SMIRI<br>Spec Inst: | TOPICAL<br>CONTINUOUS<br>0100-0500-0900-1400-17                           | Start:<br>Stop:<br>Self Med: | 02/28/2007<br>03/01/2007<br>NO           |       |                                                  |           |         |                       |
|                                                                                                    | MAL SYSTEM 14MG/DAY (BA)                                                  | 1                            |                                          | <br>  |                                                  |           |         |                       |
| harmacy Activ:<br>Date:                                                                                                    | ity Log:<br>Feb 28, 2007@11:15:44U<br>VERIFIED BY PHARMACIST              | ser: WYNN,                   |                                          | <br>  |                                                  |           |         |                       |
| Activity:<br>Field:                                                                                                    | Feb 28, 2007@11:16:59U<br>EDITED<br>ADMIN TIMES<br>0100-0500-0900-1300-17 |                              | GRIC                                     |       |                                                  |           |         |                       |
|                                                                                                    | Mar 01, 2007@09:28:24U<br>DISCONTINUED BY PHARMA                          |                              | RIC                                      |       |                                                  |           |         |                       |
|                                                                                                    | Mar 01, 2007@09:28:24U<br>EDITED (DISCONTINUED)<br>STATUS<br>ACTIVE       | ser: WYNN,                   | SRIC                                     |       |                                                  |           |         |                       |
| Field:<br>Old Data:                                                                                                    |                                                                           | ser: WYNN,                   | RIC                                      |       |                                                  |           |         |                       |

#### **Inpatient Medications Changes**

Patch PSS\*1\*88 adds the PROMPT FOR INJ. SITE IN BCMA field (#8) to the MEDICATION ROUTES file (#51.2).

PSS\*1\*88 also adds the prompt DSPLY ON IVP/IVPB TAB IN BCMA? field (#9) to the MEDICATION ROUTES file (#51.2).

Patch PSJ\*5\*159 adds two new items to the Application Programming Interface (API) from Inpatient Medications V. 5.0 to BCMA. The NAME field (#.01) and the PROMPT FOR INJ. SITE IN BCMA field (#8) from the MEDICATION ROUTES file (#51.2) are now sent in both the PSJBCMA and PSJBCMA1 APIs.

PSJ\*5\*159 also corrects a problem found with the API that determines whether or not a STAT order notification should be sent on an Inpatient Meds order.

**NOTE:** Once you have installed this patch, if you want the "STAT icon" in BCMA to function properly, you will need to define the parameter PRIORITIES FOR ACTIVE NOTIFY in the Systems Parameters in Inpatient Meds. However, you do not need to set up pagers, email, etc.